# *Pulp - Issue #8695*

# *FileSystemExporter cannot cross os boundary*

05/04/2021 06:00 PM - bmbouter

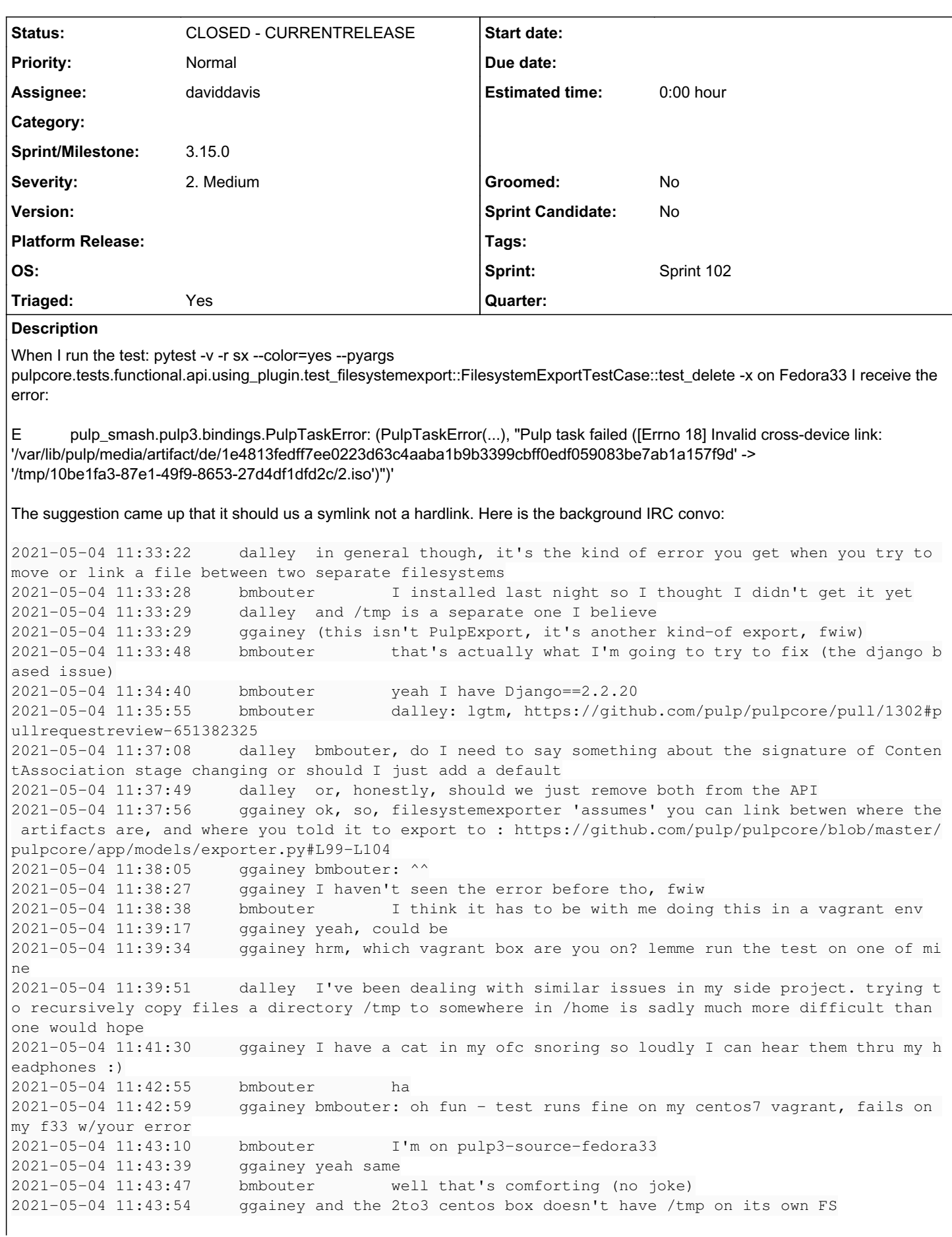

2021-05-04 11:44:00 bmbouter mmm 2021-05-04 11:44:12 bmbouter so what do you think we should do for resolution for dev e nvs 2021-05-04 11:44:24 bmbouter I mean the test isn't wrong par-se 2021-05-04 11:44:36 bmbouter probably something about the f33 env is wrong... 2021-05-04 11:46:53 <-- quba42 (~qubap42@aftr-82-135-82-151.dynamic.mnet-online.de) has qu it (Quit: Leaving) 2021-05-04 11:47:42 ggainey bmbouter: hrm - one could make the case that the code should be us ing os.symlink() instead of creating a hardlink 2021-05-04 11:48:30 ggainey because right now it makes Assumptions about the partitioning of y our system, that it prob shouldn't 2021-05-04 11:49:17 ggainey having /tmp on its own FS isn't terribly uncommon - and having F33 set up this way, has shown us a potential problem, so yay? :)

#### *Related issues:*

Blocked by Pulp - Task #8860: Move FilesystemExporter out of plugin API into ... *CLOSED - CURRENTRELEASE*

#### *Associated revisions*

#### *Revision b50780d9 - 08/09/2021 11:05 PM - daviddavis*

Add method field to FileSystemExporter

fixes #8695

#### *History*

#### *#1 - 05/04/2021 06:04 PM - daviddavis*

In the past, we've discussed adding an option to FileSystemExporter to toggle between symlink/hardlink. Perhaps that's a solution to this problem?

#### *#2 - 05/07/2021 04:44 PM - fao89*

*- Triaged changed from No to Yes*

*- Sprint set to Sprint 96*

#### *#3 - 05/14/2021 05:34 PM - rchan*

*- Sprint changed from Sprint 96 to Sprint 97*

#### *#4 - 05/24/2021 09:41 PM - daviddavis*

- *Status changed from NEW to ASSIGNED*
- *Assignee set to daviddavis*

#### *#5 - 06/02/2021 06:03 PM - rchan*

*- Sprint changed from Sprint 97 to Sprint 98*

#### *#6 - 06/02/2021 09:20 PM - pulpbot*

*- Status changed from ASSIGNED to POST*

PR: <https://github.com/pulp/pulpcore/pull/1388>

#### *#7 - 06/03/2021 09:57 PM - daviddavis*

*- Blocked by Task #8860: Move FilesystemExporter out of plugin API into pulpcore added*

#### *#8 - 06/18/2021 11:14 PM - rchan*

*- Sprint changed from Sprint 98 to Sprint 99*

#### *#9 - 07/02/2021 09:23 PM - rchan*

*- Sprint changed from Sprint 99 to Sprint 100*

#### *#10 - 07/15/2021 11:09 PM - rchan*

*- Sprint changed from Sprint 100 to Sprint 101*

#### *#11 - 07/26/2021 10:43 PM - daviddavis*

*- Sprint/Milestone set to 3.15.0*

## *#12 - 08/02/2021 07:44 PM - ipanova@redhat.com*

*- Sprint changed from Sprint 101 to Sprint 102*

### *#13 - 08/09/2021 11:05 PM - daviddavis*

*- Status changed from POST to MODIFIED*

Applied in changeset [pulpcore|b50780d93c2b6b070caf478b1a43c1dae8376abf.](https://pulp.plan.io/projects/pulp/repository/pulpcore/revisions/b50780d93c2b6b070caf478b1a43c1dae8376abf)

## *#14 - 08/26/2021 02:36 PM - pulpbot*

*- Status changed from MODIFIED to CLOSED - CURRENTRELEASE*